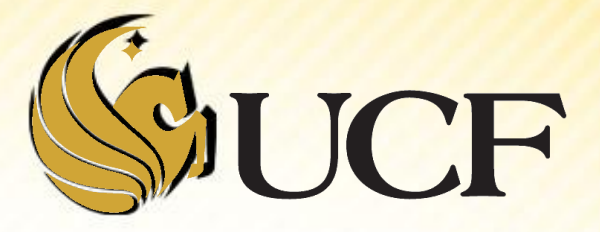

### Linked List Variations

COP 3502

#### **Linked List Practice Problem**

- **Write a recursive function that deletes every other node in** the linked list pointed to by the input parameter *head*. (Specifically, the 2<sup>nd</sup> 4<sup>th</sup> 6<sup>th</sup> etc. nodes are deleted)
	- **Figure 5 From Fall 2009 Foundation Exam**

**void delEveryOther(node\* head){ if (head == NULL || head->next == NULL) return;**

**node \*temp = head->next;**

**head->next = temp->next;**

 **free(temp);**

**delEveryOther(head->next);**

#### **Linked List Practice Problem**

- **Write an iterative function that deletes every other node in** the linked list pointed to by the input parameter *head*. (Specifically, the 2<sup>nd</sup> 4<sup>th</sup> 6<sup>th</sup> etc. nodes are deleted)
	- **Figure 5 From Fall 2009 Foundation Exam**

**}**

**}**

**void delEveryOther(struct node \*head) { struct node\* curr = head;**

> **while(curr != NULL && curr->next != NULL) { struct ll\* temp = curr->next; curr->next = temp->next; curr=temp->next; free(temp);**

# **Linked List Variations**

- **There are 3 basic types of linked lists:** 
	- **Singly-linked lists**
	- Doubly-Linked Lists
	- **Circularly-Linked Lists**
- We can also have a linked lists of linked lists

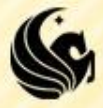

#### **Singly Linked List:**

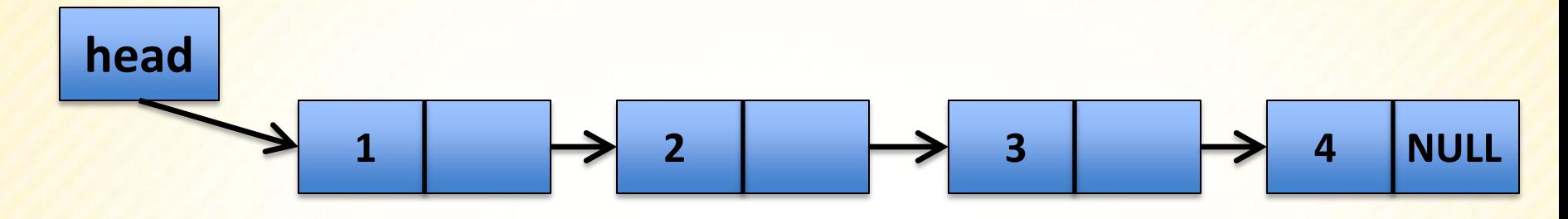

#### **Circularly-Linked List**

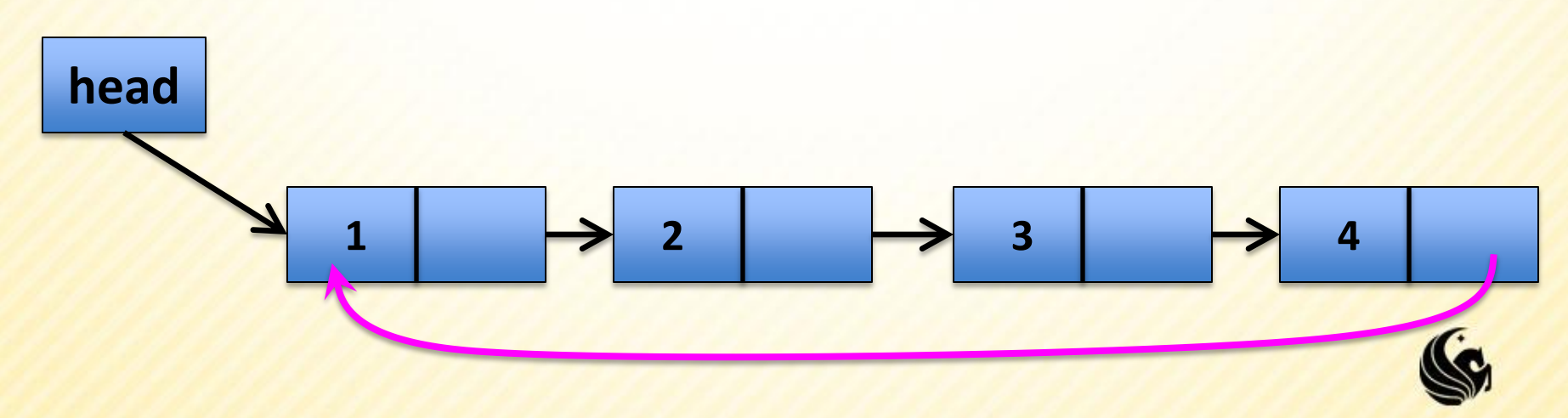

**Why use a Circularly Linked List?** 

**tail**

- I It may be a natural option for lists that are naturally circular, such as the corners of a polygon
- **OR you may wish to have a queue, where you** want easy access to the front and end of your list.
	- $\triangleright$  For this reason, most circularly linked lists are implemented as follows:

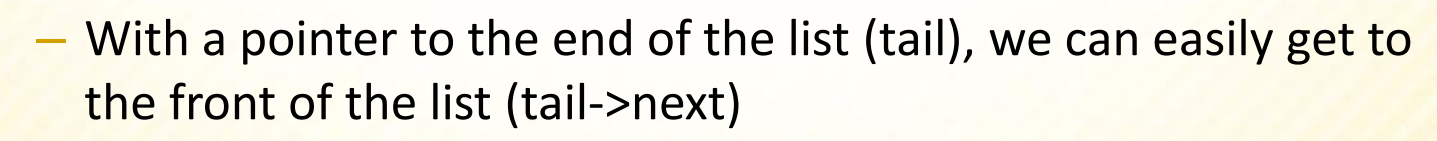

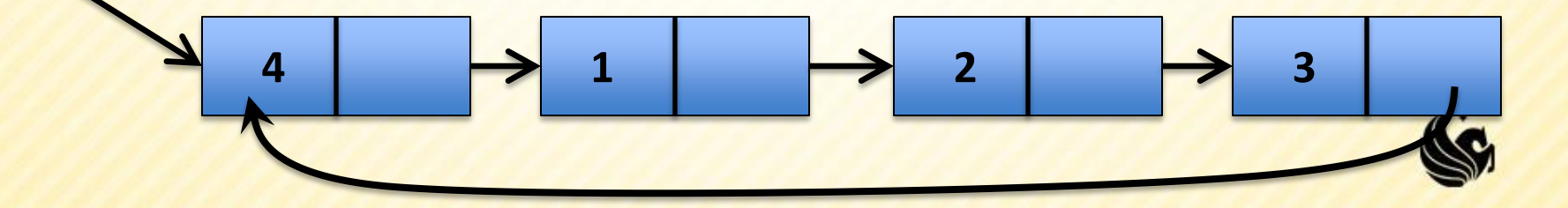

- **Consider inserting to the front of a circular** linked list:
	- **The first node is the node next to the tail node**
	- We want to insert the new node between the tail node and the first node.

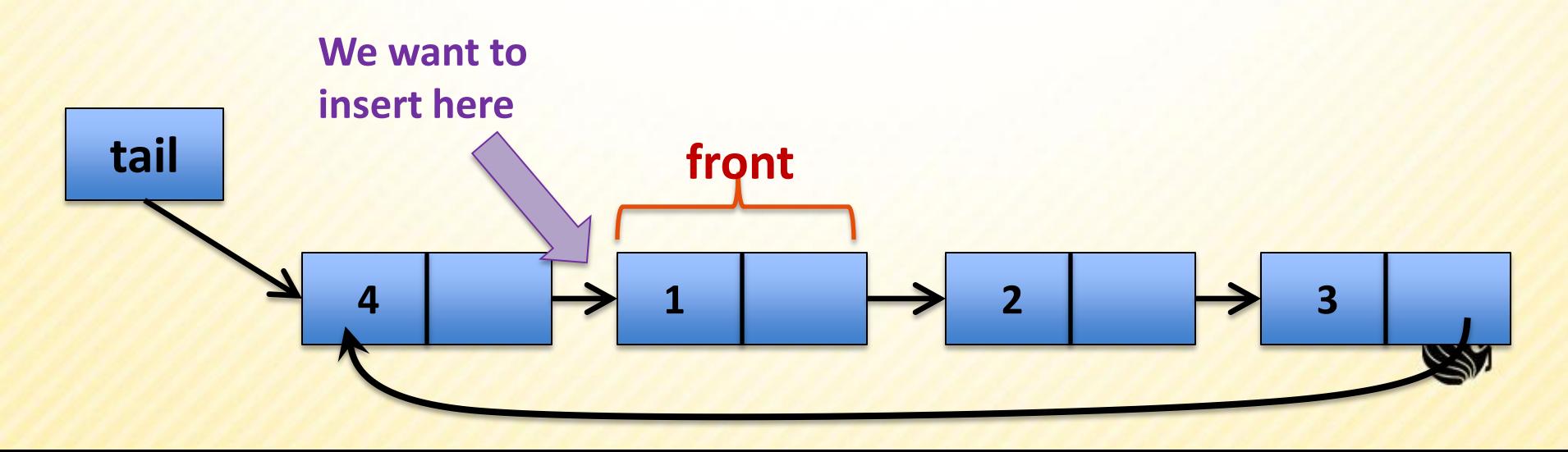

#### Steps:

- Create a new node in memory, set its data to val
- Make the node point to itself
- if tail is empty, then return this node, it's the only one in the list
- If it's not the only node, then it's next is tail->next
- and tail->next should now point to the new node.

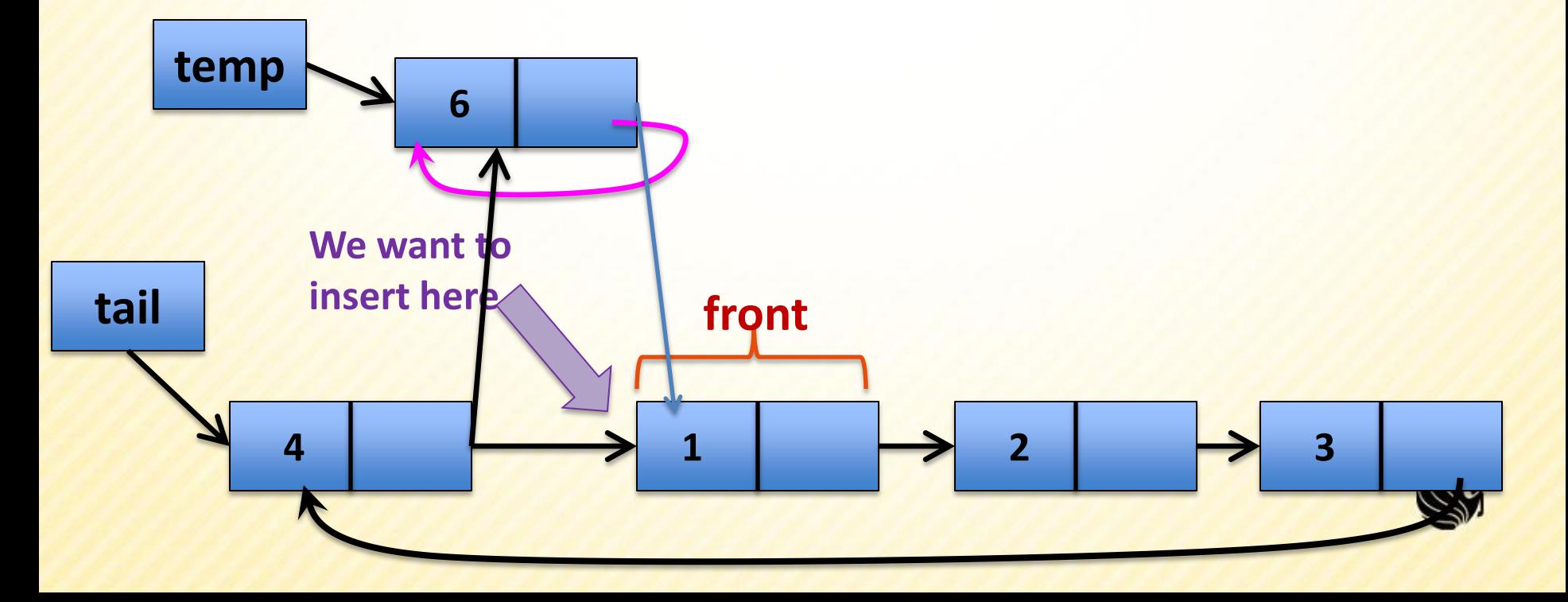

#### Steps:

- Create a new node in memory, set its data to val
- Make the node point to itself
- if tail is empty, then return this node, it's the only one in the list
- If it's not the only node, then it's next is tail->next
- and tail->next should now point to the new node.

#### *Resulting List:*

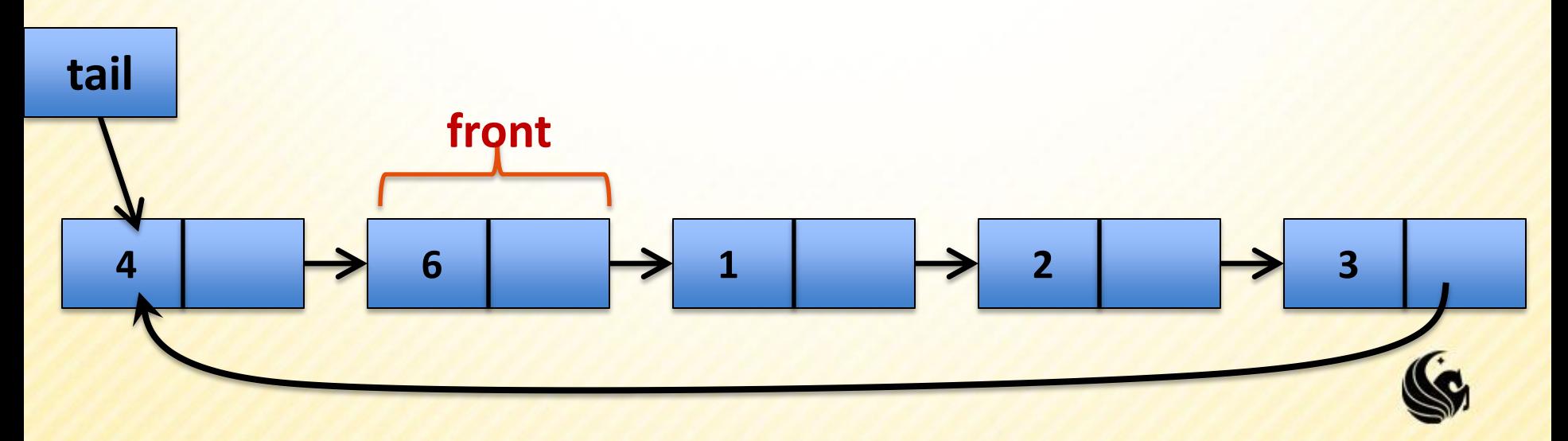

**typedef struct node { int data; node \*next; } node;**

**node\* AddFront(node\* tail, int val) { // Create the new node**

 **// Set the new node's next to itself (circular!)**

 **// If the list is empty, return new node**

 **// Set our new node's next to the front**

 **// Set tail's next to our new node**

 **// Return the end of the list**

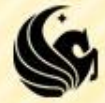

**typedef struct node { int data; node \*next; } node;**

**node\* AddFront(node\* tail, int val) { // Create the new node node \*temp = (node\*)malloc(sizeof(node)); temp->data = val;**

 **// Set the new node's next to itself (circular!)**

 **// If the list is empty, return new node**

 **// Set our new node's next to the front**

 **// Set tail's next to our new node**

 **// Return the end of the list**

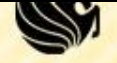

**typedef struct node { int data; node \*next; } node;**

**node\* AddFront(node\* tail, int val) { // Create the new node node \*temp = (node\*)malloc(sizeof(node)); temp->data = val;**

 **// Set the new node's next to itself (circular!) temp->next = temp;**

 **// If the list is empty, return new node**

 **// Set our new node's next to the front**

 **// Set tail's next to our new node**

 **// Return the end of the list**

```
Circularly Linked List node* AddFront(node* tail, int val) {
 // Create the new node
node *temp = (node*)malloc(sizeof(node));
temp->data = val;
```
 **// If the list is empty, return new node if (tail == NULL) return temp;**

 **// Set our new node's next to the front**

 **// Set tail's next to our new node**

 **// Return the end of the list**

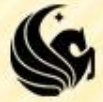

```
Circularly Linked List node* AddFront(node* tail, int val) {
 // Create the new node
node *temp = (node*)malloc(sizeof(node));
temp->data = val;
```
 **// If the list is empty, return new node if (tail == NULL) return temp;**

 **// Set our new node's next to the front temp->next = tail->next;**

 **// Set tail's next to our new node**

 **// Return the end of the list**

```
Circularly Linked List node* AddFront(node* tail, int val) {
 // Create the new node
node *temp = (node*)malloc(sizeof(node));
temp->data = val;
```
 **// If the list is empty, return new node if (tail == NULL) return temp;**

 **// Set our new node's next to the front temp->next = tail->next;**

 **// Set tail's next to our new node tail->next = temp;**

 **// Return the end of the list**

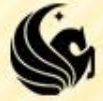

```
Circularly Linked List node* AddFront(node* tail, int val) {
 // Create the new node
node *temp = (node*)malloc(sizeof(node));
temp->data = val;
```
 **// If the list is empty, return new node if (tail == NULL) return temp;**

 **// Set our new node's next to the front temp->next = tail->next;**

 **// Set tail's next to our new node tail->next = temp;**

 **// Return the end of the list**

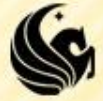

```
Circularly Linked List node* AddFront(node* tail, int val) {
 // Create the new node
node *temp = (node*)malloc(sizeof(node));
temp->data = val;
```
 **// If the list is empty, return new node if (tail == NULL) return temp;**

 **// Set our new node's next to the front temp->next = tail->next;**

 **// Set tail's next to our new node tail->next = temp;**

 **// Return the end of the list return tail;**

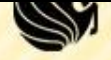

- Inserting a node at the *End* of a Circular Linked List
	- **The new node will be placed just after the tail node** 
		- $\triangleright$  (which is the last node in the list)
	- So again the new node will be inserted between the tail node and the front node.
	- **The only difference with AddFront, is that now we need** to change where tail points after we add the node.
		- $\triangleright$  That's the only difference, so the code is pretty similar.

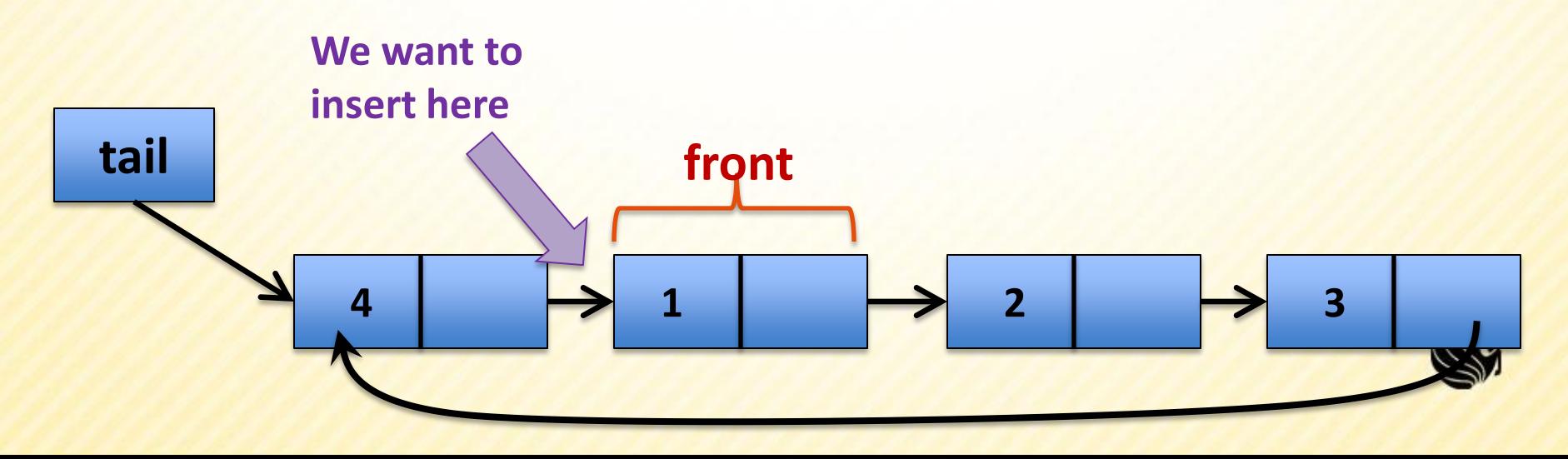

**typedef struct node { int data; node \*next; } node;**

**struct node\* AddEnd(struct node\* tail, int val) { // Create the new node node \*temp = (node\*)malloc(sizeof(node)); temp->data = val; // Set the new node's next to itself (circular!) temp->next = temp; // If the list is empty, return new node if (tail == NULL) return temp;**

 **// Set our new node's next to the front temp->next = tail->next; // Set tail's next to our new node tail->next = temp;**

 **// Return the** *new* **end of the list return temp; The only line of code that's different**

**Deleting the First Node in a Circular Linked List** 

**The first node can be deleted by simply replacing the** next field of tail node with the next filed of the first node:

 $\epsilon$  temp = tail->next; // This is the front

 $\triangleright$ tail->next = temp->next; // This is the node after front

free(temp);

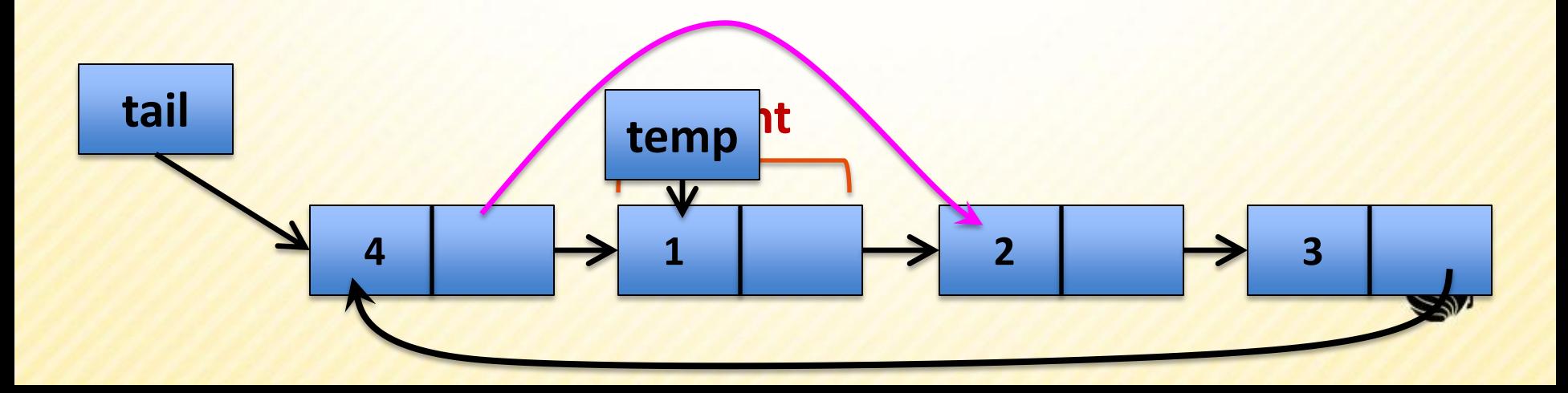

- **Deleting the Last Node in a Circular Linked List** 
	- **This is a little more complicated** 
		- If The list has to be traversed to reach the second to last node.
		- $\triangleright$ This had to become the tail node, and its next field has to point to the first node.

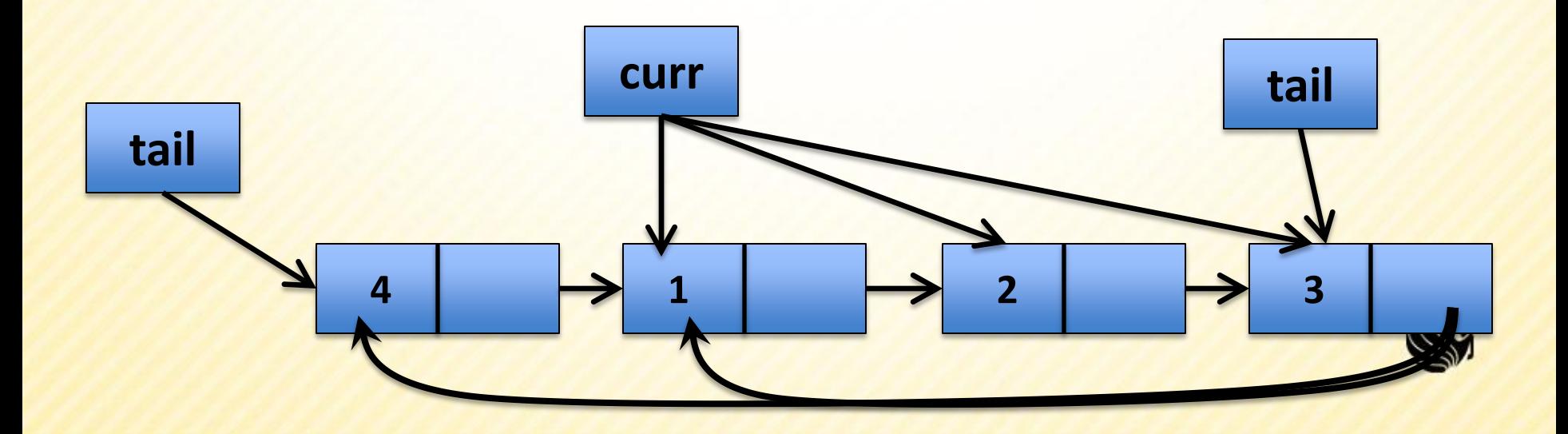

# **Doubly Linked List**

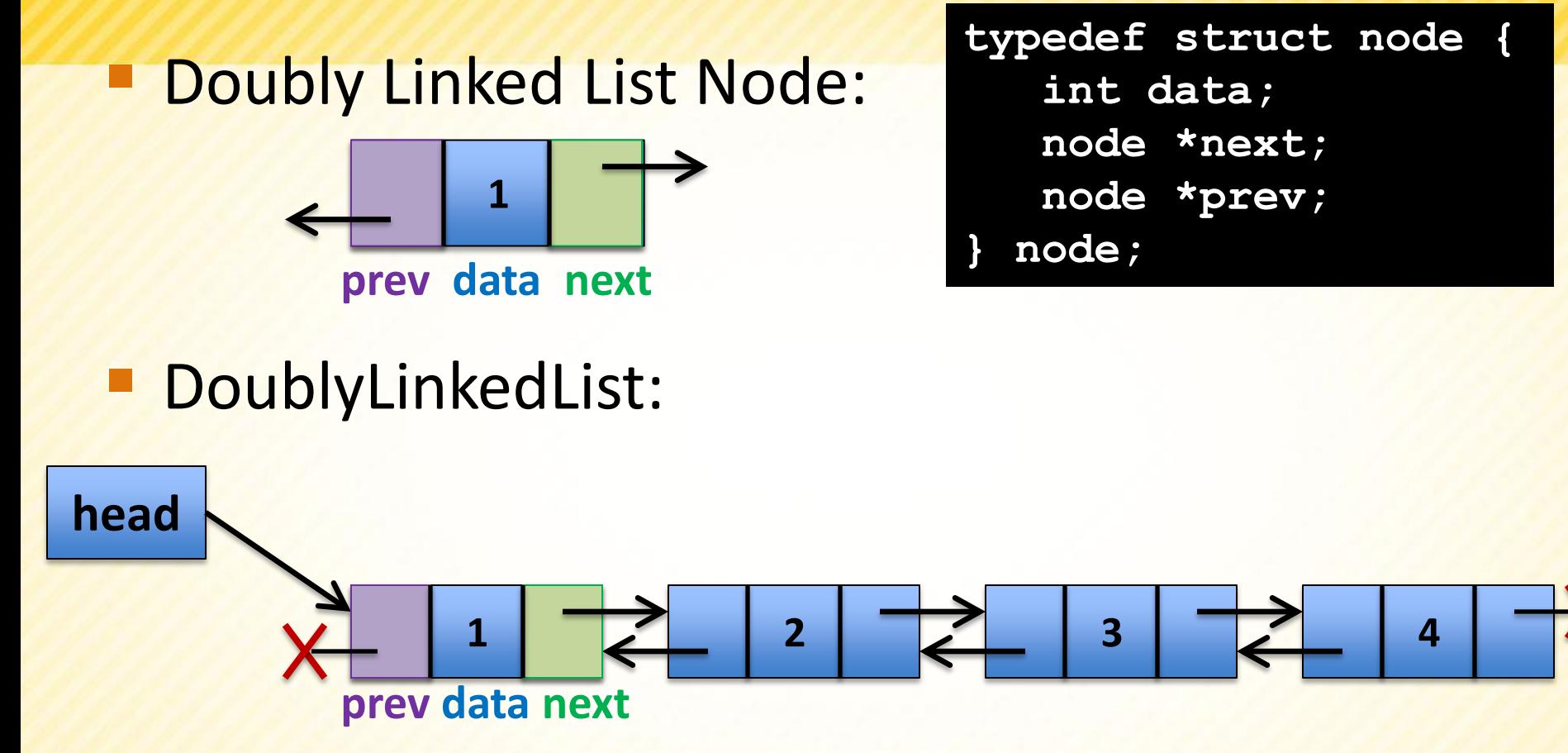

- Each node in the list contains a reference to both:
	- $\triangleright$  the node which immediately precedes it AND
	- $\triangleright$  to the node which follows it in the list.

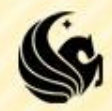

### **Doubly Linked List**

#### **typedef struct node { int data; node \*next; node \*prev; } node;**

#### **DoublyLinkedList:**

**Advantages:** 

**head**

Allows searching in BOTH directions

 $\triangleright$  Insertion and Deletion can be easily done with a single pointer.

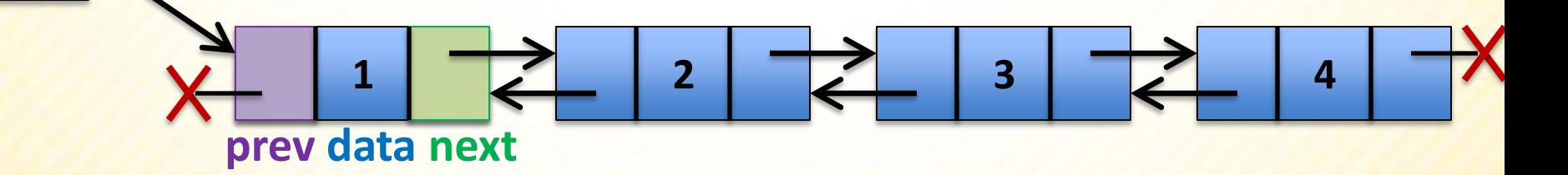

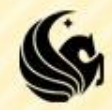

### **Doubly Linked List**

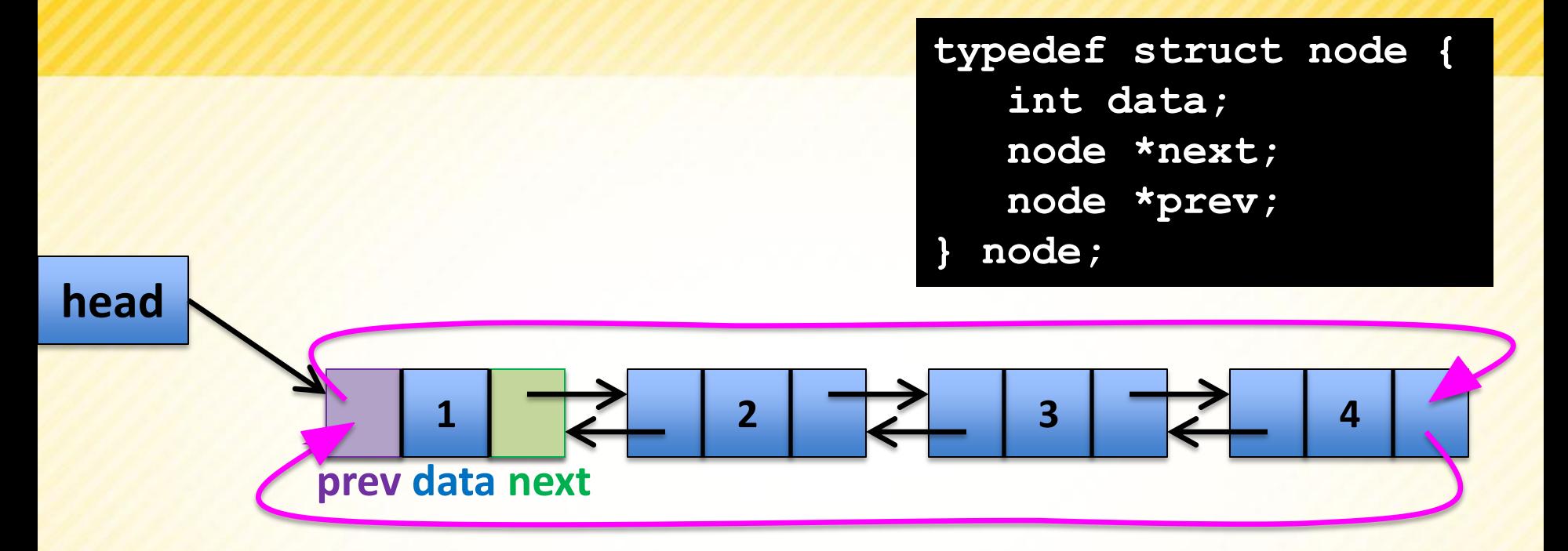

#### **Circular Doubly Linked List**

- **Same as a circular doubly linked list**
- **BUT the nodes in the list are doubly linked, so the** last node connects to the front AND the first node. connects to the last.

# **Doubly Linked List - Insertion**

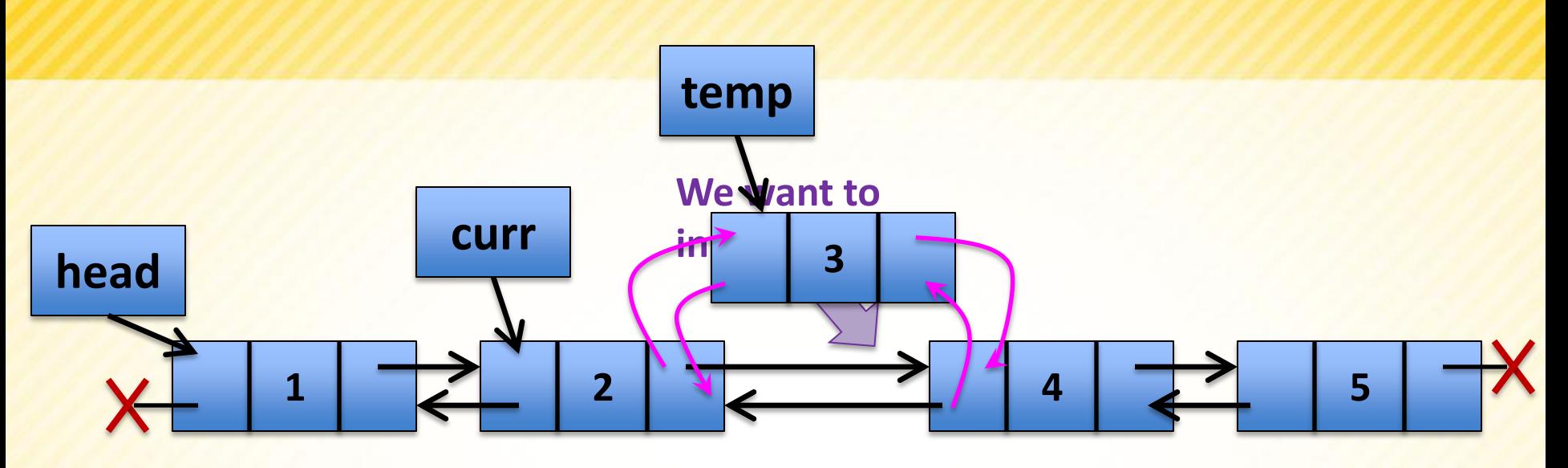

- Code:
	- temp->prev = curr;
	- temp->next = curr->next;
	- curr->next->prev = temp;
	- curr->next = temp;
- Disadvantage of Doubly Linked Lists:
	- extra space for extra link fields
	- maintaining the extra link during insertion and deletion

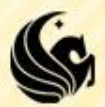

### **Doubly Linked List - Deletion**

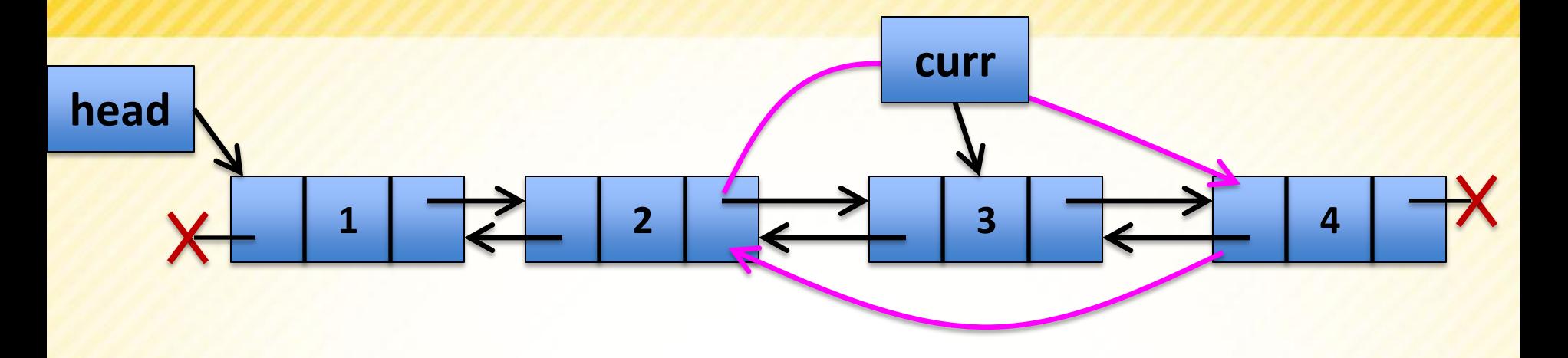

Code:

- curr->prev->next = curr->next;
- curr->next->prev = curr->prev;
- **free(curr);**
- (Assuming curr->prev and curr->next are NOT NULL)

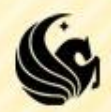

### **A Linked List of Linked Lists**

- **Linked Lists can be part of more complicated** data structures.
	- **Consider the situation where we have a linked list of** musical artists
	- If It might also make sense that each artist has a linked list of songs (or albums) stored

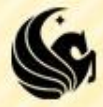

**head**

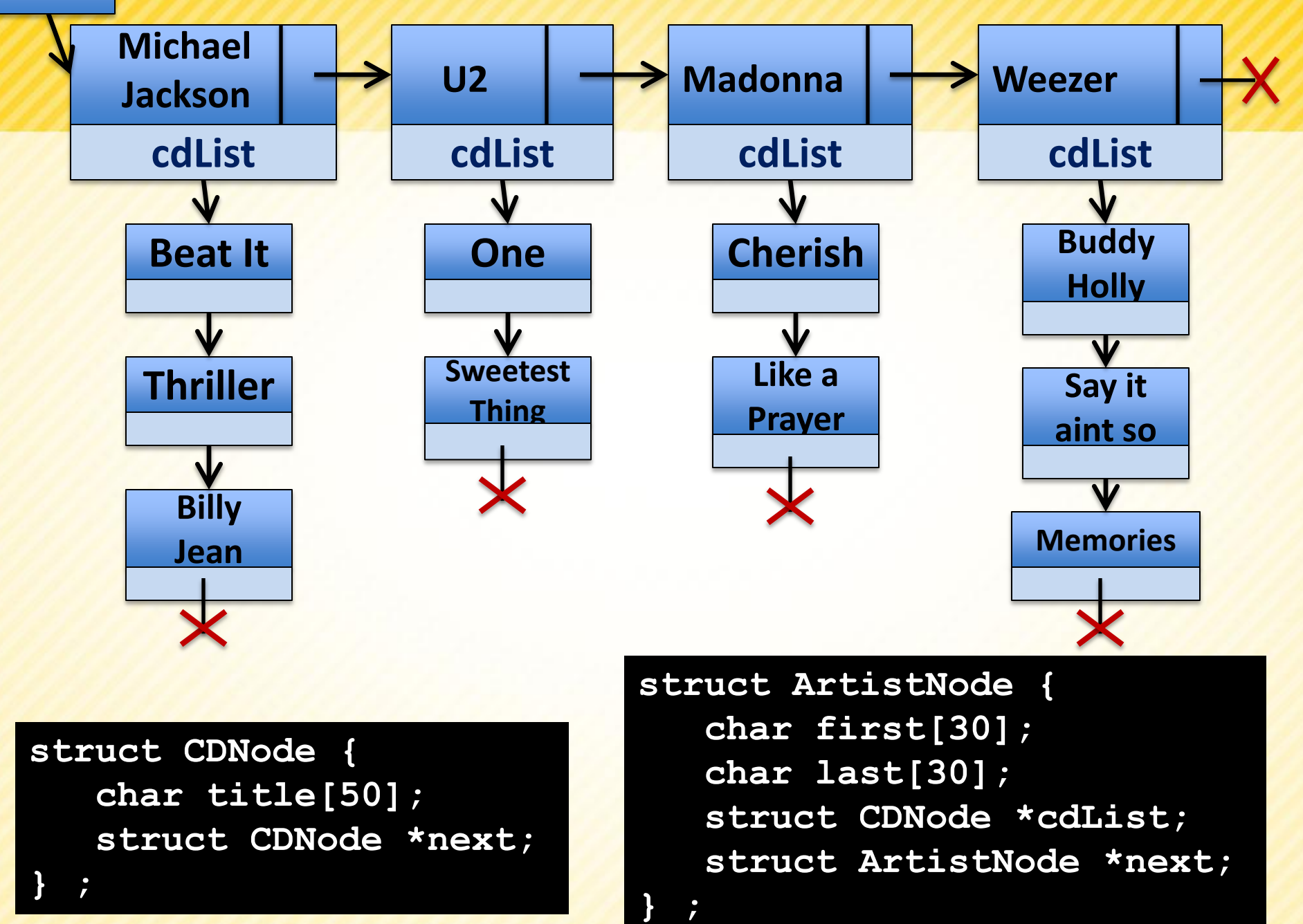

#### **Practice Problem**

**typedef struct node { int data; node \*next; } node;**

- **Write a function which accepts a linear linked** list J and converts it to a circular linked list.
	- Note this means: J is a pointer to the front of the list.

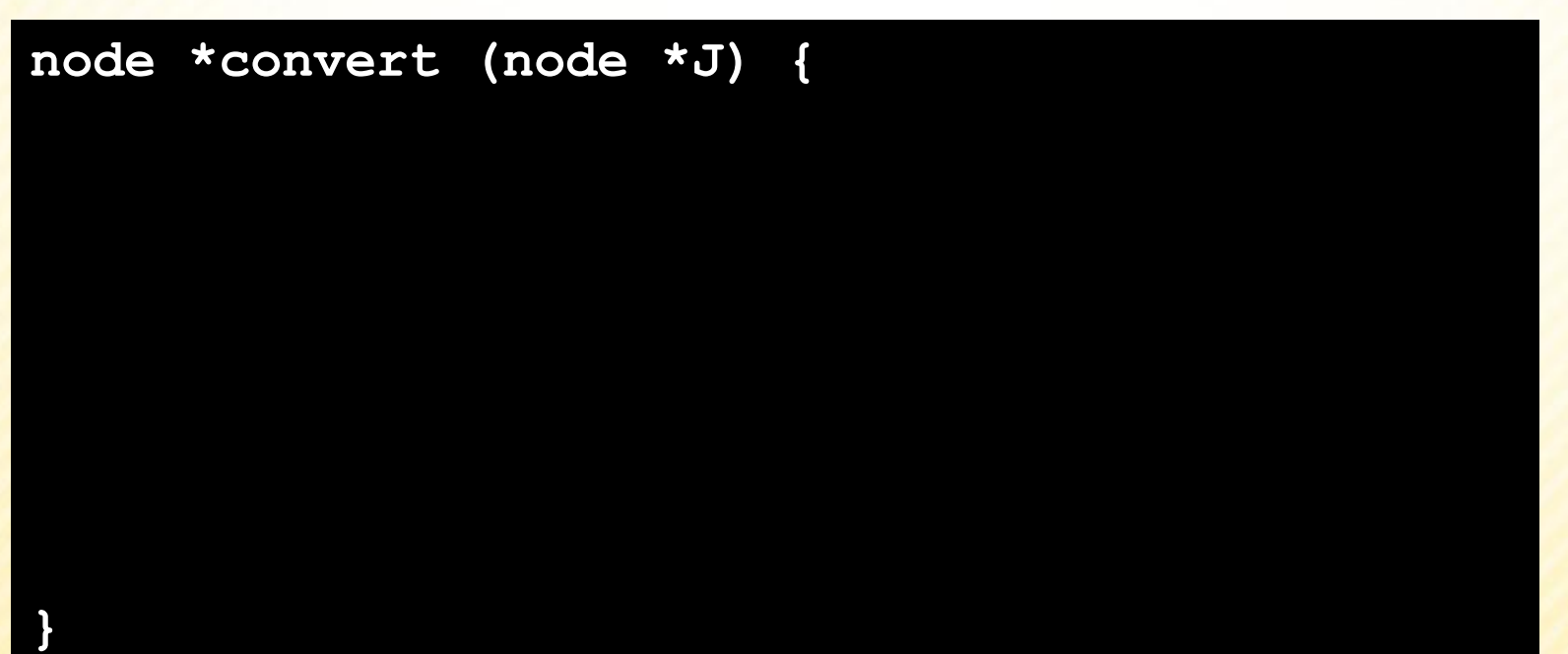

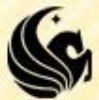